# **Wahl einer Fachkombination für den Wahlpflichtfachbereich in Klasse 10 für das Schuljahr 2024/25 bei Fortführung von Informatik aus Klasse 9**

(Abgabe bis **15.03.2024** bei Frau Zemke – Fach/Ablage R. 11,

 – per E-Mail *zemke@gymnasium-tiergarten.de* oder – über die schul.cloud.)

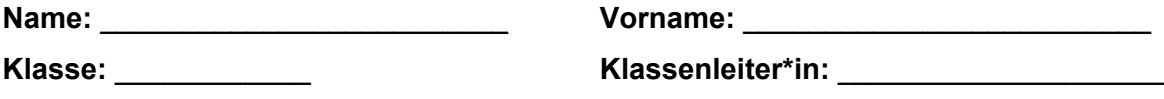

## **Ich wähle folgende Fachkombination:**

(Bitte für die Erstwahl nur **ein Kreuz**, für die Zeitwahl nur **ein Kreuz** und für die Drittwahl nur **ein Kreuz**  machen; die Erst-, Zweit- und Drittwahl dürfen **nicht identisch** sein.)

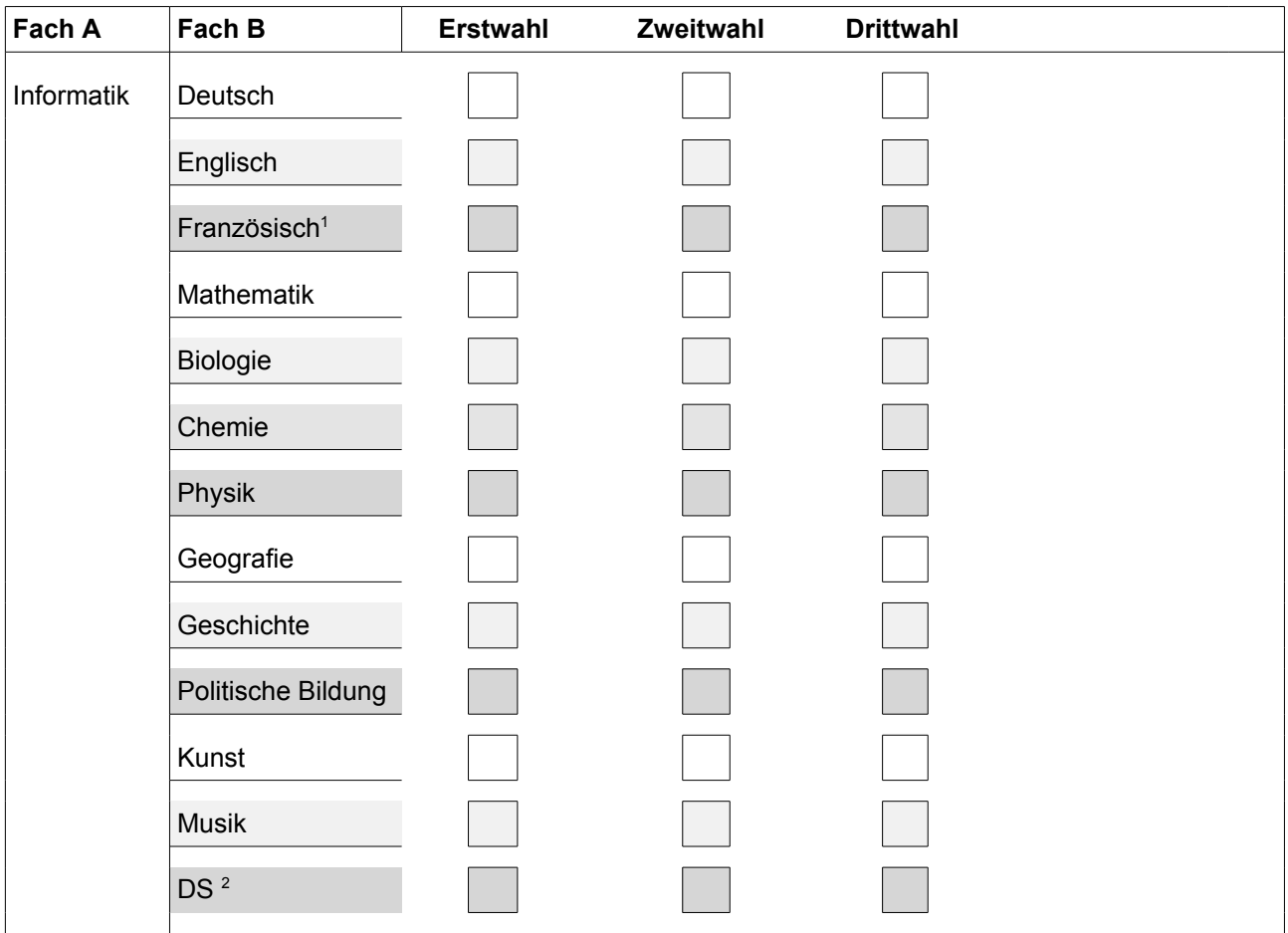

<sup>1</sup> Französisch kann nur gewählt werden, wenn dieses Fach schon als  $2$ . Fremdsprache seit Klasse 7 gelernt wird.

 $2^{2}$ DS = Darstellendes Spiel muss in Klasse 10 gewählt werden, um es in der Oberstufe belegen zu können.

# **Informationen zum Ausfüllen des Wahlzettels für WP in Klasse 10 bei Fortführung von Informatik**

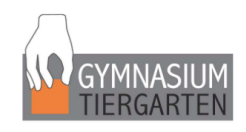

## **1. Wahl einer Fachkombination:**

Wer in Klasse 9 Informatik begonnen hat, muss dieses Fach in Klasse 10 fortführen und wählt nur **ein weiteres Fach** (Fach B) hinzu. Hierbei ist die Kombination mit allen angebotenen Fächern möglich. Es dürfen insgesamt aber nur **drei Kreuze** gemacht werden: Erst-, Zweit- und Drittwahl.

### **2. Erst-, Zweit- und Drittwahl:**

Wählt ein Fach B, das ihr am liebsten in Kombination zu Informatik belegen wollt, das ist eure **Erstwahl**. Hinter diesem Fach macht ihr bei Erstwahl euer Kreuz.

Wählt eine Fach B, das ihr am zweitliebsten belegen wollt, das ist eure **Zweitwahl**. Hinter diesem Fach macht ihr bei Zweitwahl euer Kreuz.

Wählt eine Fach B, das ihr am drittliebsten belegen wollt, das ist eure **Drittwahl**. Hinter diesem Fach macht ihr bei Drittwahl euer Kreuz.

#### **Beispiele:**

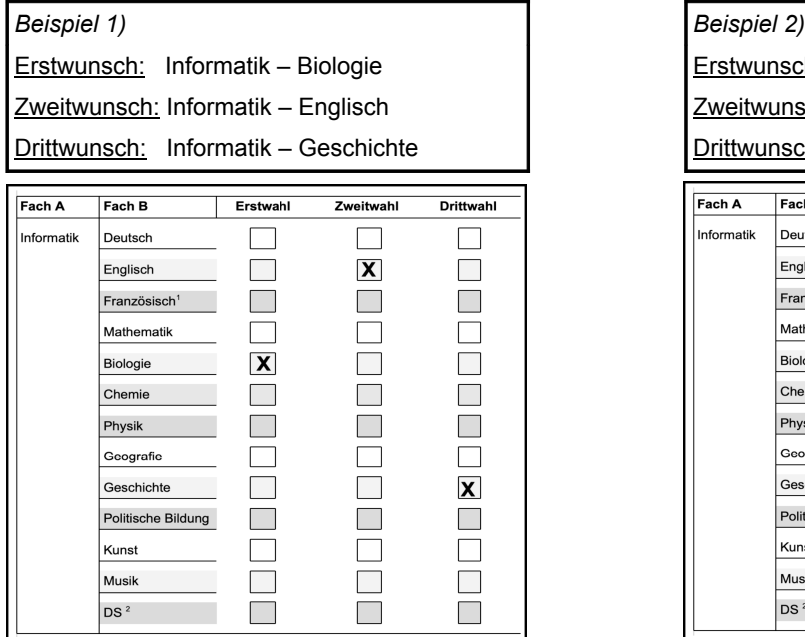

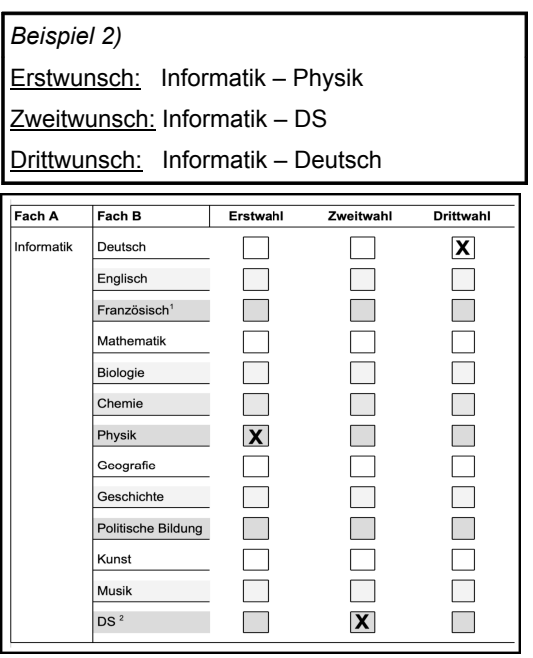

Unterschrift d. Schülerin/Schülers Unterschrift einer/s Erziehungsberechtigten

### **3. Unterschrift:**

Der Wahlzettel ist von der Schülerin/dem Schüler **und** von einer/m *Erziehungsberechtigten* zu unterschreiben, **damit die Wahl gültig ist.** Datum:

### **4. Abgabe:**

Abgebe **bis zum 15.03.2024** bei Fr. Zemke:

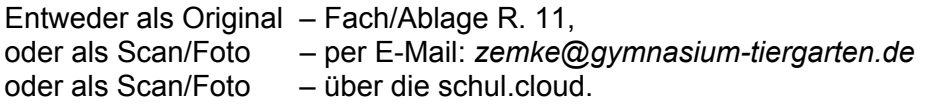

## **5. Wichtig:**

- Es wird IMMER eine **Fachkombination** (Informatik + anderes Fach) gewählt.
- Es sind **maximal 3 Kreuze pro Wahlzettel** möglich.
- Nur **unterschriebene Wahlzettel** sind gültig.
- Erfolgt **keine Wahl** oder rechtzeitige Abgabe, wird ein freier Platz in einem **Fach zugeteilt**.
- Ein **Umwahl** ist **NICHT** möglich.
- Die **Note** in den WP-Fächern ist **versetzungsrelevant**!